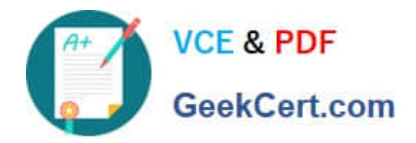

# **1Z0-340Q&As**

Oracle Eloqua Marketing Cloud Service 2019 Implementation **Essentials** 

## **Pass Oracle 1Z0-340 Exam with 100% Guarantee**

Free Download Real Questions & Answers **PDF** and **VCE** file from:

**https://www.geekcert.com/1z0-340.html**

### 100% Passing Guarantee 100% Money Back Assurance

Following Questions and Answers are all new published by Oracle Official Exam Center

**Colonization** Download After Purchase

- **@ 100% Money Back Guarantee**
- **63 365 Days Free Update**
- 800,000+ Satisfied Customers

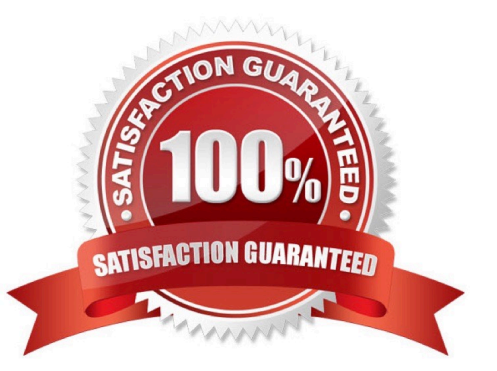

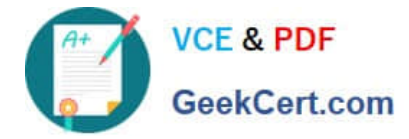

#### **QUESTION 1**

Which three list types are uploaded as part of implementation? (Choose three.)

- A. Geographic Regions
- B. Hard Bouncebacks
- C. Master Exclude Domains
- D. Sales Owners
- E. Unsubscribes

Correct Answer: BCE

#### **QUESTION 2**

Which Default Update Logic would you choose if the client would like the Salesperson contact field to be updated even if the new value is blank?

- A. update if new value is not blank
- B. update if blank
- C. always update
- D. update if new email address

Correct Answer: B

Reference: https://docs.oracle.com/cloud/latest/marketingcs\_gs/OMCAA/Help/ContactFields/Tasks/ CreatingContactFields.htm

#### **QUESTION 3**

Which two statements are true about the relationship between contacts and custom objects records in Eloqua? (Choose two.)

A. A custom object record in a custom object can only link to one contact.

- B. Many contacts can link to the same custom object record in a custom object.
- C. A contact can link to only one custom object record in a custom object.
- D. A contact can link to more than one custom object record in a custom object.

Correct Answer: AD

Reference: https://docs.oracle.com/cloud/latest/marketingcs\_gs/OMCAA/Help/CustomObjects/ CustomObjects.htm

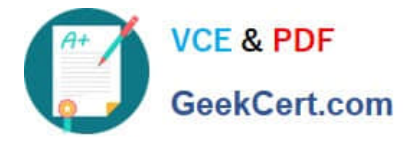

#### **QUESTION 4**

After a Data Import has been created and saved, which two import settings can be modified? (Choose two.)

- A. Import Purpose
- B. Import Name
- C. Priority Source
- D. Schedule
- Correct Answer: CD

Reference: https://docs.oracle.com/cloud/latest/marketingcs\_gs/OMCAA/Help/Apps/SalesforceApp/Tasks/ CreatingImports.htm

#### **QUESTION 5**

Which levels of settings can be used to manage contact permissions and preferences?

- A. email defaults and signature rules
- B. contact-level security and email groups
- C. email footers and confirmation pages
- D. global subscribe and email groups

Correct Answer: B

[1Z0-340 VCE Dumps](https://www.geekcert.com/1z0-340.html) [1Z0-340 Study Guide](https://www.geekcert.com/1z0-340.html) [1Z0-340 Exam Questions](https://www.geekcert.com/1z0-340.html)